## **VLB ARRAY MEMO No. 377**

**National Radio Astronomy Observatory Edgemont Road, Charlottesville, VA 22901 (804)296-0211, FTS\*938-1271**

**22 August 1984**

**To: VLBA From: W. D. Cotton** Subject: Data Processing Meeting 14 August 1984

**Present: Benson, Burns, Crane, Cotton, Fickling, Hilldrup, K. Johnston, L. Molnar, P. Palmer, Romney, van Gorkom, Walker**

**Material sent out to (most) committee members before the meeting is given as an appendix to these notes.**

**Walker made an appeal to those who have seen it for responses to his draft memo soliciting comments on and suggestions for the proposed joint VLBA-VLA calibration project.**

**During the discussion of the suggestion and specification it was concluded that the names of the tiles should be more memnonic than the current scheme. Wells suggested using subdirectories to separate different categories. Cotton will revise the names before the next meeting.**

**There was an extended discussion of whether there should be one general task to apply the gain table or several specific tasks. In the calibration and editing phase, raw data will be kept and the gain** Then when the bulk of the editing and **calibration is done, the gain table will be applied and calibrated, edited, single source tiles in the current AIPS style will be created. There was a general (but not unanimous) consensus that a single task with switcnes to turn on or ott various corrections was sufficient. It was also clear that there should be a general subroutine to apply calibration, editing and data selection criteria since many data display and calibration tasks will need calibrated data internally.**

**The spectral line observers present agreed that the function of the DEC 10 PASSUM program was necessary. PASSUM displays the average spectrum of a selected subset of tne data. Cotton suggested that tnis could be done in GRID even if it had to produce a lxlx(no. freq. chan.) image.**

**Crane pointed out that some of the function of MORAS (see list below) was done on line on tne VLA and that there was no practical way to get autocorrelation data out of the VLA. Palmer expressed a desire to do so.**

**Crane suggested that the polarization calibration needed to include a frequency dependence because the polarization characteristics of feeds vary across a 50 MHz bandpass. There was also a discussion but no conclusions of the problem of tne variation** **ot the polarization characteristics across the antenna beam.**

**Romney suggested that a task to apply the VLB phase cal tone information was necessary.**

**Palmer and Crane explained the need for a non uniform spacing of frequency channels, for example to cover several of the 1660 MHz OH lines. Several pointed out that there is a similar need for bandwidth** synthesis data with the VLBA. All agreed that using channel rather **that frequency with a lookup table to describe the frequency coverage was probably sufficient.**

## **Appendix**

## **Agenda for Meeting**

**The basic agenda for tomorrows meeting (14 Aug, 1530 EDT ph (203) 797-yu65) is a continuation of the discussion of the VLA/VLBA editing and calibration project.**

- **1) Specification and suggestion files. Details are appended to the end of this document.**
- **2) Data correction tasks, should there be one task to apply corrections or several, one for each Kind ot correction?**
- **3) Spectral line software.**
- **4) Priorities tor the software.**
- **5) Line up, sign up, and write the specifications of the function of your choice.**

**Also appended to this document is the current list of work to be done tor the editing and calibration project. Any relevant items not on tnis list should be added.**

**Check out tor Specification and Suggestion Files.**

**There are two types of tiles for specifying the various functions and data structures, first the specification files which are to contain the current specifications and should not be casually changed. Tne second type of file is the suggestion tile, which are for the purpose of formally entering suggestions and entries can be made by ail interested persons. The current list ot tasks and persons working on specifications and/or software is given in the tile DPTASKS.TXT. Each item nas an identification number (e.g. ASCAL is 3.3) which is used to generate the** names ot the files. File names are of the form: Sccnnn.mmm where cc is **the category number (e.g. 1 for utility routines), nnn is the number in the category ( e.g. 3 for ASCAL) and mmm is SPC tor specification tiles and SUG for suggestion tiles. For example, the specification file for ASCAL is S03U03.SPC. Tnere is also a suggestion tile tor general comments named GENERAL.SUG.**

**Page 3 22 Aug 84**

**An example suggestion tile for GRID (number 2.1, tile S02001.SUG) tollows:**

**Suggestions tor 2.1 (GRID)**

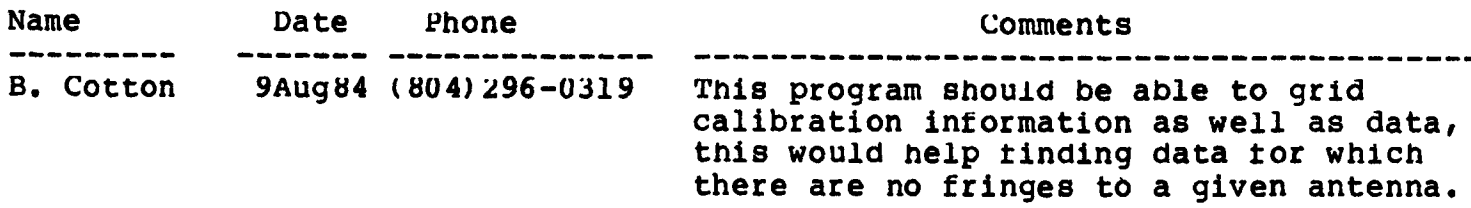

**These tiles are kept in directory CVAX::UMA3s[VLBA.DATAPROC]. These tiles may be checked out only by persons logged into VLB (no password) and similarily to check them back in the user must be logged into VLB. Directions tor using the checkout system are found in the text file CVAX::UMA3:[VLBA.DATAPROC3CHKOUT.TXT. When checking out a file please put your name as the tirst part of the reason when asked, this is the only way to tell who has which file checked out.**

## **Calibration and Editing Functions in AIPS**

**13 August 1984**

**The following is a working list of functions need in AIPS or modifications to AIPS. Names of tasks in parentheses are provisional.**

**Function**

**allow interactive tlagging.**

**Utility: 1.1 (CALIB) Multi-source to single sources tile conversion routine. This task should apply gain and editing tables. 1.2 (UVGET) Subroutine to produce a tile containing a selected subset of calibrated data from a raw data tile plus a calibration table. Data Display/Flaging: 2.1 (GRID) This routine will convert a uv data set into an image which can be displayed on a television. E.g. time on one axis, baseline on another. Output image may be have more than two dimensions. 2.2 (FLAG) This routine would allow interactive flaging based on the results of GRID. 2.3 (FLAGB) This routine would display data as a function of time on each baseline and**

**2.4 (LISTR) This routine will provide a flexible means of obtaining printer listings of** data similar to the DEC 10 LISTER program. Optional plotted output is desired. **2.5 UVPLG The current capabilities of UVFLG should be enhanced. Calibration: 3.1 POLCA This routine will determine polarization calibration parameters. 3.2 (POLCO) This routine will apply the results of POLCA to a second uv data set. 3.3 ASCAL ASCAL needs to be upgraded to handle the several types of multifrequency** Could be given the ability to include fringe fitting. **3.4 ASCOR ASCOR applies the results of ASCAL and needs to track ASCAL. 3.5 (GNED) This routine or routines will allow manipulating gain files produced by ASCAL. Included are concatination, editing and smoothing. 3.6 (ATMOS) This routine would determine and apply atmospheric corrections to a uv data set. Should include both neutral (wet and dry) and ionized components with data from a wide variety of sources. 3./ (MODEL) This routine would determine and apply and/or correct the geometric model using a high quality model. Must correct both visibility and model data. 3.8 (SHAD) This routine would compute and apply corrections tor geometric shadowing and/or flag data if the antennas are snadowed. 3.9 MORAS This routine applies spectral calibration using autocorrelation spectra. 3.10 SWAMP This routine does a fringe fit in the time domain and gives a number or useful displays. 3.11 PHREP This routine references the phases of a spectral data base to a particular channel or to the average of a range ot channels or an external calibration table. 3.12 DUNE? This routine makes fringe rate maps. 3.13 (VEL) This routine makes velocity corrections to spectral data bases including**

**doppler tracking. 3.14 (BAND) This routine will determine and/or remove bandpass functions for both baseline and antenna based solutions. (May be done in fringe processor tor VLBA). 3.1b (BASE) This routine will tit and remove baselines from auto and perhaps cross correlation data. 3.16 UVAVG Enhancements to UVAVG should allow averaging over regions of the uv plane; both vector and scalar averaging should be supported. Modifications to AIPS: 4.1 Multi-source data tiles. This will include geometric observables and an attached but unapplied gain table. 4.2 Modified catalogue header. There is a need to nandle randomly spaced and/or time variable axes. 4.3 Gain table Table tor calibration and editing information. 4.4 Monitor data logs. Table tor monitor and other auxiliary information. Needs tor Geometric observations: 5.1**

**The following table lists tne person(s) currently responsible for writing the specifications or software and the anticipated date of completion\***

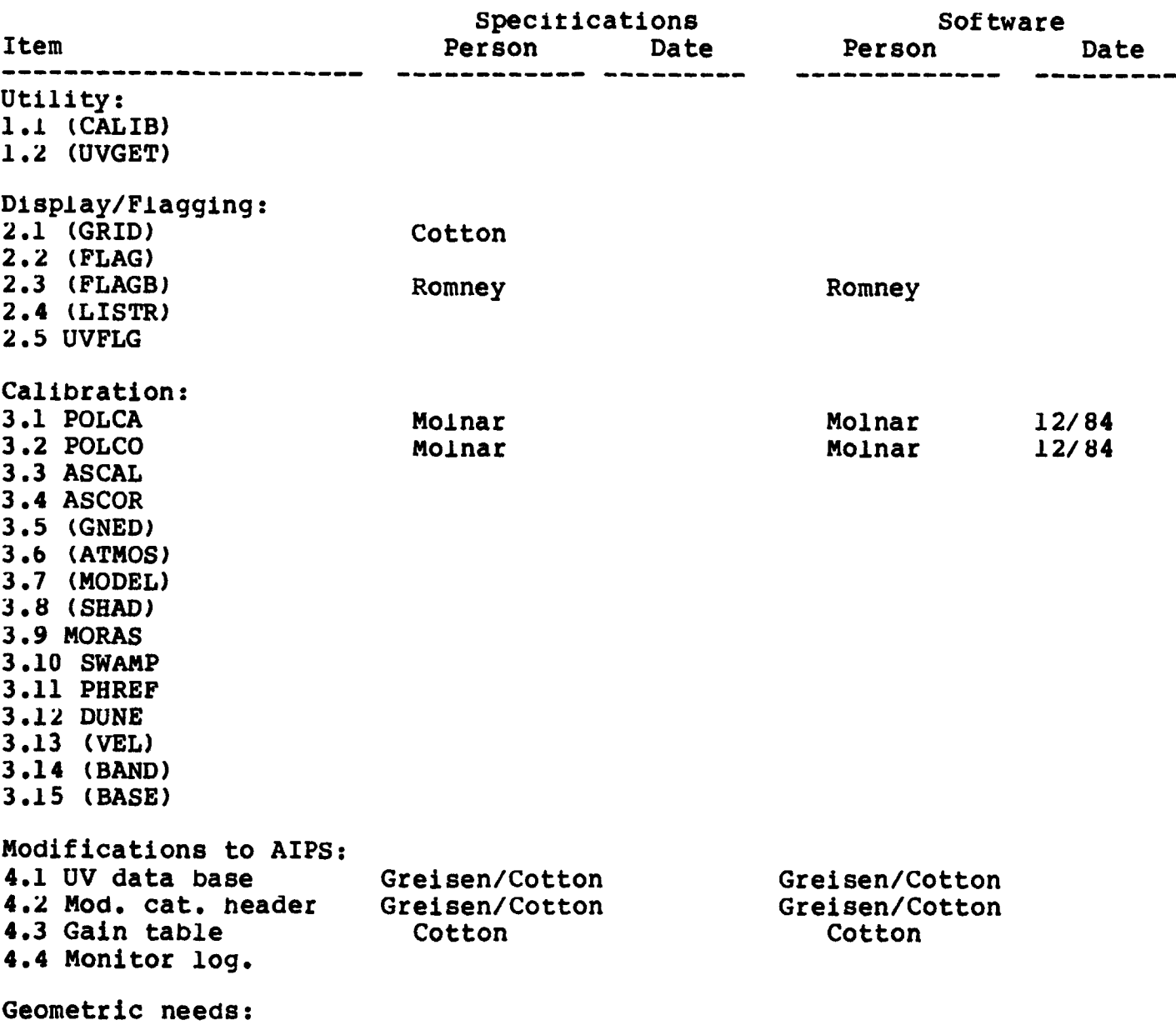